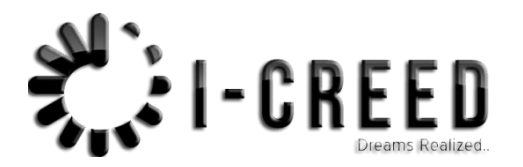

# WEBSITE DESIGNING SPECIAL ADMISSION TEST

TIME : 1 HOUR

VALID : 31.12.2017 ,9Am to 10Am.

EXAMINATION NO : MH2100325/NED/SANA SCHOOL/WDSAT/A.

INSTRUCTIONS:

- MENTION EXAMINATIO NUMBER IN ANSWER SHEET .
- ONLY 8 PAGES ANSWER SHEET AVAILABEL.
- ATTACH YOUR STUDENT EXAM FORM TO ANSWER SHEET.
- MAX. MARK 50.
- COMPLIT & ANSWER ALL QUESTION FOR A+ GRADE.

# **Q.1 : Explain Internet concept ?** Mark 5.

**ANSWER: The Internet links are computer networks all over the world so that users can share resources and communicate with each other. Some computers, have direct access to all the facilities on the Internet such as the universities. And other computers, eg privately-owned ones, have indirect links through a commercial service provider, who offers some or all of the Internet facilities. In order to be connected to Internet, you must go through service suppliers. Many options are offered with monthly rates. Depending on the option chosen, access time may vary.**

------------------------------------------------------------------------------------------------------------------------------------

# Dreams Realized...

# **Q. 2 : Explain computer advantages & Disadvantaging in detail ? Mark 5.**

# **ANSWER : Advantages of Computer**

**[Computer](http://www.byte-notes.com/what-computer) has made a very vital impact on society. It has changed the way of life. The use of computer technology has affected every field of life. People are using computers to perform different tasks quickly and easily. The use of computers makes different task easier. It also saves time and effort and reduces the overall cost to complete a particular task.**

**Many organizations are using computers for keeping the records of their customers. Banks are using computers for maintaining accounts and managing financial transactions. The banks are also providing the facility of online banking. The customers can check their account balance from using the internet. They can also make financial transaction online. The transactions are handled easily and quickly with computerized systems.**

**People are using computers for paying their bills, managing their home budgets or simply having some break and watching a movie, listening to songs or playing computer games. Online services like skype or social media websites are used for communication and information sharing purposes.**

**Computer can be used as a great educational tool. Students can have access to all sort of information on the internet. Some great websites like Wikipedia, Khan's Academy, Code Academy, Byte-Notes provides free resources for students & professionals.** 

**Moreover, the computer is being used in every field of life such as medical, business, industry, airline and weather forecasting.**

#### **Disadvantages of computer**

**The use of computer has also created some problems in society which are as follows.**

### **Unemployment**

**Different tasks are performed automatically by using computers. It reduces the need of people and increases unemployment in society.**

#### **Wastage of time and energy**

**Many people use computers without positive purpose. They play games and chat for a long period of time. It causes wastage of time and energy. Young generation is now spending more time on the social media websites like Facebook, Twitter etc or texting their friends all night through smartphones which is bad for both studies and their health. And it also has adverse effects on the social life.**

#### **Data Security**

**The data stored on a computer can be accessed by unauthorized persons through networks. It has created serious problems for the data security.**

#### **Computer Crimes**

**People use the computer for negative activities. They hack the credit card numbers of the people and misuse them or they can steal important data from big organizations.**

#### **Privacy violation**

**The computers are used to store personal data of the people. The privacy of a person can be violated if the personal and confidential records are not protected properly.**

#### **Health risks**

**The improper and prolonged use of computer can results in injuries or disorders of hands, wrists, elbows, eyes, necks and back. The users can avoid health risks by using the computer in proper position. They must also take regular breaks while using the computer for longer period of time. It is recommended to take a couple of minutes break after 30 minutes of computer usage.**

# **Impact on Environment**

**The computer manufacturing processes and computer waste are polluting the environment. The wasted parts of computer can release dangerous toxic materials. Green computer is a method to reduce the electricity consumed and environmental waste generated when using a computer. It includes recycling and regulating manufacturing processes. The used computers must be donated or disposed off properly.** TECHID

# **Q. 3 : Explain Online Shopping Procedure in detail ?** Mark 10.

**ANSWER :Online shopping is a form of [electronic commerce](https://en.wikipedia.org/wiki/Electronic_commerce) which allows consumers to directly buy [goods](https://en.wikipedia.org/wiki/Good_(economics)) or [services](https://en.wikipedia.org/wiki/Service_(economics)) from a seller over the [Internet](https://en.wikipedia.org/wiki/Internet) using a [web browser.](https://en.wikipedia.org/wiki/Web_browser) Consumers find a product of interest by visiting the [website](https://en.wikipedia.org/wiki/Website) of the retailer directly or by searching among alternative vendors using a [shopping search engine,](https://en.wikipedia.org/wiki/Shopping_search_engine) which displays the same product's availability and pricing at different e-retailers. As of 2016, customers can shop online using a range of different computers and devices, including [desktop comput](https://en.wikipedia.org/wiki/Desktop_computer)[ers,](https://en.wikipedia.org/wiki/Desktop_computer) [laptops,](https://en.wikipedia.org/wiki/Laptop) [tablet computers](https://en.wikipedia.org/wiki/Tablet_computer) and [smartphones.](https://en.wikipedia.org/wiki/Smartphone)**

# **Domain:**

**A domain name is an identification [string](https://en.wikipedia.org/wiki/String_(computer_science)) that defines a realm of administrative autonomy, authority or control within the [Internet.](https://en.wikipedia.org/wiki/Internet) Domain names are formed by the rules and procedures of the [Domain Name System](https://en.wikipedia.org/wiki/Domain_Name_System) (DNS). Any name registered in the DNS is a domain name. Domain names are used in various networking contexts and application-specific naming and addressing purposes. In general, a domain name represents an [Internet Proto](https://en.wikipedia.org/wiki/Internet_Protocol)[col](https://en.wikipedia.org/wiki/Internet_Protocol) (IP) resource, such as a personal computer used to access the Internet, a server computer hosting a [web site,](https://en.wikipedia.org/wiki/Web_site) or the web site itself or any other service communicated via the Internet. In 2017, 330.6 million domain names had been registered Hosting:**

**A web hosting service is a type of [Internet hosting service](https://en.wikipedia.org/wiki/Internet_hosting_service) that allows individuals and organizations to make their [website](https://en.wikipedia.org/wiki/Website) accessible via the [World Wide Web.](https://en.wikipedia.org/wiki/World_Wide_Web) Web hosts are companies that provide space on a [server](https://en.wikipedia.org/wiki/Server_(computing)) owned or leased for use by clients, as well as providing [Internet](https://en.wikipedia.org/wiki/Internet) connectivity, typically in a [data center.](https://en.wikipedia.org/wiki/Data_center) Web hosts can also provide [data cen](https://en.wikipedia.org/wiki/Data_center)[ter](https://en.wikipedia.org/wiki/Data_center) space and connectivity to the Internet for other servers located in their data center, called [colocation,](https://en.wikipedia.org/wiki/Colocation_centre) also known as** *Housing* **in Latin America or France. Payment Gateway:**

**A payment gateway is a [merchant service](https://en.wikipedia.org/wiki/Merchant_services) provided by an [e-commerce](https://en.wikipedia.org/wiki/E-commerce) [application service](https://en.wikipedia.org/wiki/Application_service_provider)  [provider](https://en.wikipedia.org/wiki/Application_service_provider) that authorizes [credit card](https://en.wikipedia.org/wiki/Credit_card) or direct payments processing for [e-businesses,](https://en.wikipedia.org/wiki/Ebusiness) [online](https://en.wikipedia.org/wiki/E-tailer)  [retailers,](https://en.wikipedia.org/wiki/E-tailer) [bricks and clicks,](https://en.wikipedia.org/wiki/Bricks_and_clicks_business_model) or traditional [brick and mortar.](https://en.wikipedia.org/wiki/Brick_and_mortar) [\[1\]](https://en.wikipedia.org/wiki/Payment_gateway#cite_note-1) The payment gateway may be provided by a bank to its customers, but can be provided by a specialised financial service provider as a separate service, such as a [payment service provider.](https://en.wikipedia.org/wiki/Payment_service_provider)**

**A payment gateway facilitates a payment transaction by the transfer of information between a payment portal (such as a website, [mobile](https://en.wikipedia.org/wiki/Mobile_phone) phone or [interactive voice re](https://en.wikipedia.org/wiki/Interactive_voice_response)[sponse](https://en.wikipedia.org/wiki/Interactive_voice_response) service) and the front end processor or [acquiring bank.](https://en.wikipedia.org/wiki/Acquiring_bank)**

### **SSL:**

**SSL Certificates are small data files that digitally bind a [cryptographic key](https://www.globalsign.com/en/ssl-information-center/choosing-safe-key-sizes/) to an organization's details. When installed on a web server, it activates the padlock and the https protocol and allows secure connections from a web server to a browser. Typically, [SSL](https://www.globalsign.com/en/ssl-information-center/what-is-ssl/) is used to secure credit card transactions, data transfer and logins, and more recently is becoming the norm when securing browsing of social media sites.**

# **Q.4** : What is WEBSITE explain with types ? Mark 10.

**ANNWER : A website[\[1\]](https://en.wikipedia.org/wiki/Website#cite_note-1) is a collection of related [web pages,](https://en.wikipedia.org/wiki/Web_page) including [multimedia](https://en.wikipedia.org/wiki/Multimedia) content, typically identified with a common [domain name,](https://en.wikipedia.org/wiki/Domain_name) and published on at least one [web server.](https://en.wikipedia.org/wiki/Web_server) A website may be accessible via a public [Internet Protocol](https://en.wikipedia.org/wiki/Internet_Protocol) (IP) network, such as the [Internet,](https://en.wikipedia.org/wiki/Internet) or a private [local area network](https://en.wikipedia.org/wiki/Local_area_network) (LAN), by referencing a [uniform resource loca](https://en.wikipedia.org/wiki/URL)[tor](https://en.wikipedia.org/wiki/URL) (URL) that identifies the site.**

**DICULID INCUILLE** 

**Types of website:**

**Static website**

**Static website is the basic type of website that is easy to create. You don't need web programming and database design to create a static website. Its web pages are coded in HTML.**

**The codes are fixed for each page so the information contained in the page does not change and it looks like a printed page Dynamic website**

**Dynamic website is a collection of dynamic web pages whose content changes dynamically. It accesses content from a database or Content Management System (CMS). Therefore, when you alter or update the content of the database, the content of the website is also altered or updated.**

**Dynamic website uses client-side scripting or server-side scripting, or both to generate dynamic content.**

**Client side scripting generates content at the client computer on the basis of user input. The web browser downloads the web page from the server and processes the code within the page to render information to the user. In server side scripting, the software runs on the server and processing is completed in the server then plain pages are sent to the user. Content of website:**

**Following is the website content,**

**1)Header , Header is first section of website where user can define header or logo of website,**

**2)Menu, Menu is second important part of website where user can create page in category manner and display with menu .**

**3)Text And Video content , This is the one of the important ,When user need to create website then its need a text and graphics to show its information clearly .**

# **Q.5 : makemytrip.com is website, explain content and behind process in**

# **detail ? Marks 10.**

**ANSWER : Online shopping is a form of [electronic commerce](https://en.wikipedia.org/wiki/Electronic_commerce) which allows consumers to directly buy [goods](https://en.wikipedia.org/wiki/Good_(economics)) or [services](https://en.wikipedia.org/wiki/Service_(economics)) from a seller over the [Internet](https://en.wikipedia.org/wiki/Internet) using a [web browser.](https://en.wikipedia.org/wiki/Web_browser) Consumers find a product of interest by visiting the [website](https://en.wikipedia.org/wiki/Website) of the retailer directly or by searching among alternative vendors using a [shopping search engine,](https://en.wikipedia.org/wiki/Shopping_search_engine) which displays the same product's availability and pricing at different e-retailers. As of 2016, customers can shop online using a range of different computers and devices, including [desktop comput](https://en.wikipedia.org/wiki/Desktop_computer)[ers,](https://en.wikipedia.org/wiki/Desktop_computer) [laptops,](https://en.wikipedia.org/wiki/Laptop) [tablet computers](https://en.wikipedia.org/wiki/Tablet_computer) and [smartphones.](https://en.wikipedia.org/wiki/Smartphone)**

# **Domain:**

**A domain name is an identification [string](https://en.wikipedia.org/wiki/String_(computer_science)) that defines a realm of administrative autonomy, authority or control within the [Internet.](https://en.wikipedia.org/wiki/Internet) Domain names are formed by the rules and procedures of the [Domain Name System](https://en.wikipedia.org/wiki/Domain_Name_System) (DNS). Any name registered in the DNS is a domain name. Domain names are used in various networking contexts and application-specific naming and addressing purposes. In general, a domain name represents an [Internet Proto](https://en.wikipedia.org/wiki/Internet_Protocol)[col](https://en.wikipedia.org/wiki/Internet_Protocol) (IP) resource, such as a personal computer used to access the Internet, a server computer hosting a [web site,](https://en.wikipedia.org/wiki/Web_site) or the web site itself or any other service communicated via the Internet. In 2017, 330.6 million domain names had been registered Hosting:**

**A web hosting service is a type of [Internet hosting service](https://en.wikipedia.org/wiki/Internet_hosting_service) that allows individuals and organizations to make their [website](https://en.wikipedia.org/wiki/Website) accessible via the [World Wide Web.](https://en.wikipedia.org/wiki/World_Wide_Web) Web hosts are companies that provide space on a [server](https://en.wikipedia.org/wiki/Server_(computing)) owned or leased for use by clients, as well as providing [Internet](https://en.wikipedia.org/wiki/Internet) connectivity, typically in a [data center.](https://en.wikipedia.org/wiki/Data_center) Web hosts can also provide [data cen](https://en.wikipedia.org/wiki/Data_center)[ter](https://en.wikipedia.org/wiki/Data_center) space and connectivity to the Internet for other servers located in their data center, called [colocation,](https://en.wikipedia.org/wiki/Colocation_centre) also known as** *Housing* **in Latin America or France. Payment Gateway:**

**A payment gateway is a [merchant service](https://en.wikipedia.org/wiki/Merchant_services) provided by an [e-commerce](https://en.wikipedia.org/wiki/E-commerce) [application service](https://en.wikipedia.org/wiki/Application_service_provider)  [provider](https://en.wikipedia.org/wiki/Application_service_provider) that authorizes [credit card](https://en.wikipedia.org/wiki/Credit_card) or direct payments processing for [e-businesses,](https://en.wikipedia.org/wiki/Ebusiness) [online](https://en.wikipedia.org/wiki/E-tailer)  [retailers,](https://en.wikipedia.org/wiki/E-tailer) [bricks and clicks,](https://en.wikipedia.org/wiki/Bricks_and_clicks_business_model) or traditional [brick and mortar.](https://en.wikipedia.org/wiki/Brick_and_mortar) [\[1\]](https://en.wikipedia.org/wiki/Payment_gateway#cite_note-1) The payment gateway may be provided by a bank to its customers, but can be provided by a specialised financial service provider as a separate service, such as a [payment service provider.](https://en.wikipedia.org/wiki/Payment_service_provider)**

**A payment gateway facilitates a payment transaction by the transfer of information between a payment portal (such as a website, [mobile phone](https://en.wikipedia.org/wiki/Mobile_phone) or [interactive voice re](https://en.wikipedia.org/wiki/Interactive_voice_response)[sponse](https://en.wikipedia.org/wiki/Interactive_voice_response) service) and the front end processor or [acquiring bank.](https://en.wikipedia.org/wiki/Acquiring_bank)**

# **SSL:**

**SSL Certificates are small data files that digitally bind a [cryptographic key](https://www.globalsign.com/en/ssl-information-center/choosing-safe-key-sizes/) to an organization's details. When installed on a web server, it activates the padlock and the https protocol and allows secure connections from a web server to a browser. Typically, [SSL](https://www.globalsign.com/en/ssl-information-center/what-is-ssl/) is used to secure credit card transactions, data transfer and logins, and more recently is becoming the norm when securing browsing of social media sites.**

# **Q.6** : Types of Internet ?

# **ANSWER : Gateway Access**

**Gateway Access is also known as Level-One connection. It is the access to the Internet from a network, which is not on the Internet. The gateway allows the two different types of networks to "talk" to each other. But the users of the Gateway Internet have limited access to the Internet. They might not be able to use all the tools available on Internet. The local Internet Service Provider (ISP) normally defines this limitation.**

# **Dial-up Connection**

**'Dial-up' connection is also known as Level Two connection. This provides connection to Internet through a dial-up terminal connection. The computer, which provides Internet access is known as 'Host' and the computer that receives the access, is 'Client' or 'Terminal'. The client computer uses modem to access a "host" and acts as if it is a terminal directly connected to that host. 56K modem access is now widely available and supported by most ISPs. It allows user to surf the Web at 56 Kbps with graphics. So this type of connection is also known as 'Remote Modem Access' connection. And the host to which the client gets connected is actually connected to the Internet by a full time connection**

#### **Leased Connection**

**Leased connection is also known as direct Internet access or Level Three connection. It is the secure, dedicated and most expensive, level of Internet connection. With leased connection, your computer is dedicatedly and directly connected to the Internet using highspeed transmission lines. It is on-line twenty-four hours a day, seven days a week**

#### **DSL connection**

**Digital Subscriber Line (DSL) is a family of technologies that provides digital data transmission over the wires of a local telephone network. DSL originally stood for digital subscriber loop. In telecommunications marketing, the term DSL is widely understood to mean Asymmetric Digital Subscriber Line (ADSL), the most commonly installed DSL technology. DSL service is delivered simultaneously with wired telephone service on the same telephone line. This is possible because DSL uses higher frequency bands for data separated by filtering. On the customer premises, a DSL filter on each outlet removes the high frequency interference, to enable simultaneous use of the telephone and data and all states and states and states a Cable Modem Connection**

**A cable modem is a type of Network Bridge and modem that provides bi-directional data communication via radio frequency channels on a HFC and RFoG infrastructure. Cable modems are primarily used to deliver broadband Internet access in the form of cable Internet, taking advantage of the high bandwidth of a HFC and RFoG network. They are commonly deployed in Australia, Europe, Asia and Americas VSAT**

**Short for very small aperture terminal, an earthbound station used in satellite communications of data, voice and video signals, excluding broadcast television. A VSAT consists of two parts, a transceiver that is placed outdoors in direct line of sight to the satellite and a device that is placed indoors to interface the transceiver with the end user's communications device, such as a PC. The transceiver receives or sends a signal to a satellite transponder in the sky. The satellite sends and receives signals from a ground station computer that acts as a hub for the system. Each end user is interconnected with the hub station via the satellite, forming a star topology. The hub controls the entire operation of the network. For one end user to communicate with another, each transmission has to first go to the hub station that then retransmits it via the satellite to the other end user's VSAT**

# **Q.7 : Explain Computer function in detail with block and picture ? Mark 5.**

# **ANSWER : Block diagram of computer:**

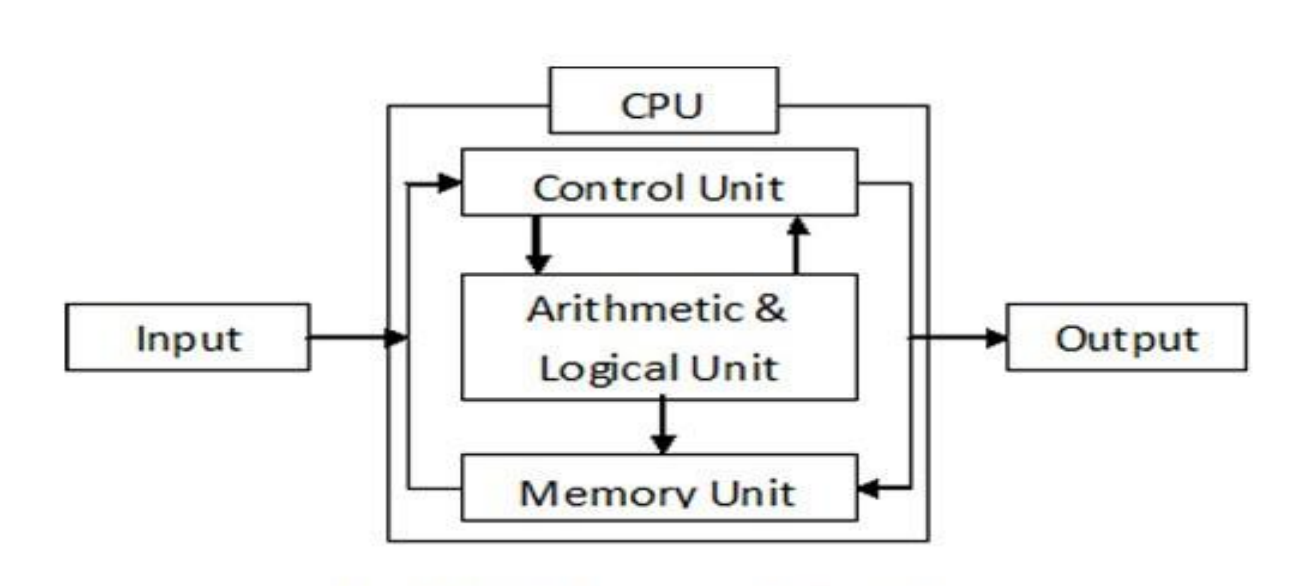

# Fig. Block Diagram of Computer

**1. Input: This is the process of entering data and programs in to the computer system. You should know that computer is an electronic machine like any other machine which takes as inputs raw data and performs some processing giving out processed data. Therefore, the input unit takes data from us to the computer in an organized manner for processing.** 

**2. Storage: The process of saving data and instructions permanently is known as storage. Data has to be fed into the system before the actual processing starts. It is because the processing speed of Central Processing Unit (CPU) is so fast that the data has to be provided to CPU with the same speed. Therefore the data is first stored in the storage unit for faster access and processing. This storage unit or the primary storage of the computer system is designed to do the above functionality. It provides space for storing data and instructions.** 

**The storage unit performs the following major functions:**

**• All data and instructions are stored here before and after processing.**

**• Intermediate results of processing are also stored here.**

**3. Processing: The task of performing operations like arithmetic and logical operations is called processing. The Central Processing Unit (CPU) takes data and instructions from the storage unit and makes all sorts of calculations based on the instructions given and the type of data provided. It is then sent back to the storage unit.** 

**4. Output: This is the process of producing results from the data for getting useful information. Similarly the output produced by the computer after processing must also be kept somewhere inside the computer before being given to you in human readable form. Again the output is also stored inside the computer for further processing.**

**5. Control: The manner how instructions are executed and the above operations are performed. Controlling of all operations like input, processing and output are performed by control unit. It takes care of step by step processing of all operations inside the computer. FUNCTIONAL UNITS** 

**In order to carry out the operations mentioned in the previous section the computer allocates the task between its various functional units. The computer system is divided into three separate units for its operation. They are**

**Arithmetic Logical Unit (ALU)** 

**Logical Unit :After you enter data through the input device it is stored in the primary storage unit. The actual processing of the data and instruction are performed by Arithmetic Logical Unit. The major operations performed by the ALU are addition, subtraction, multiplication, division, logic and comparison. Data is transferred to ALU from storage unit when required. After processing the output is returned back to storage unit for further processing or getting stored.**

**Control Unit (CU)** 

**The next component of computer is the Control Unit, which acts like the supervisor seeing that things are done in proper fashion. Control Unit is responsible for co ordinating various operations using time signal. The control unit determines the sequence in which computer programs and instructions are executed. Things like processing of programs stored in the main memory, interpretation of the instructions and issuing of signals for other units of the computer to execute them. It also acts as a switch board operator when several users access the computer simultaneously. Thereby it coordinates the activities of computer's peripheral equipment as they perform the input and output. Central Processing Unit (CPU)**

**The ALU and the CU of a computer system are jointly known as the central processing unit. You may call CPU as the brain of any computer system. It is just like brain that takes all major decisions, makes all sorts of calculations and directs different parts of the computer functions by activating and controlling the operations.**

# Dreams Realized...